### **G05AEFP**

# **NAG Parallel Library Routine Document**

**Note:** before using this routine, please read the Users' Note for your implementation to check for implementation-dependent details. You are advised to enclose any calls to NAG Parallel Library routines between calls to Z01AAFP and Z01ABFP.

# **1 Description**

G05AEFP generates a pseudo-random number from the (negative) exponential distribution with mean a which has the probability density function (PDF)

$$
f(x) = \frac{1}{a}e^{-x/a}
$$
 if  $x > 0$ ,  $a \ge 0$ ,  
 $f(x) = 0$  otherwise.

A total of 273 statistically independent generators are available; it is possible to select a particular generator and initialize the seeds for the generator bya preceding call to G05BBFP. If G05BBFP is not used, default values for the generator and the seeds are assumed.

If more than one pseudo-random number is required then it maybe more economical to use G05BEFP. The routine G05BEFP always generates exactly the same pseudo-random numbers as would  $n$  consecutive calls of G05AEFP.

# **2 Specification**

```
DOUBLE PRECISION FUNCTION G05AEFP(A)
DOUBLE PRECISION A
```
## **3 U sage**

#### **3.1 Definitions**

None.

#### **3.2 Global and Local Arguments**

All arguments are local.

### **4 Arguments**

1: A — DOUBLE PRECISION Local Input

On entry: the mean  $a$  of the distribution. If A is negative the absolute value of A is used.

## **5 Errors and Warnings**

None.

## **6 Further Comments**

Repeatable sequences of random numbers can be generated bycalling G05BBFP to set the seeds and generator number before calling G05AEFP.

G05AEFP maybe called without a prior call to Z01AAFP.

#### **6.1 Algorithmic Detail**

Each basic generator uses a Wichmann–Hill type generator (Wichmann and Hill [3]), which is a variant of a multiplicative congruential algorithm to produce real pseudo-random numbers  $u_k$  in the semi-open interval  $[0, 1)$ . See G05ACFP for further details. The pseudo-random value  $v_i$  from the exponential distribution is then given by  $v_i = -a \ln u_i$ .

# **7 References**

- [1] Knuth D E (1981) The Art of Computer Programming (Volume 2) Addison–Wesley (2nd Edition)
- **[2]** Maclaren N M (1989) The generation of multiple independent sequences of pseudorandom numbers Appl. Statist. **38** 351–359
- **[3]** Wichmann B A and Hill I D (1982) AS183 An efficient and portable pseudo-random number generator Appl. Statist. **31** 188–190

# **8 Example**

This example generates a random number on each processor on a 2 by2 logical grid of processors. The routine G05BBFP is used to initialise the seeds and the generators.

#### **8.1 Example Text**

```
* G05AEFP Example Program Text
     NAG Parallel Library Release 3. NAG Copyright 1999.
     .. Parameters ..
     INTEGER NOUT, NX
     PARAMETER (NOUT=6, NX=1)
     INTEGER MAG
     PARAMETER (MAG=16909320)
* .. Local Scalars ..
     DOUBLE PRECISION A
     INTEGER I, ICNTXT, ICOFF, IFAIL, IGEN, MP, MYCOL, MYROW,
                    NP, NPCOL, NPROW
     LOGICAL ROOT
     CHARACTER CNUMOP, TITOP
     CHARACTER*20 FORMT
* .. Local Arrays ..
     DOUBLE PRECISION WORK(NX), X(NX)
     INTEGER IS(5), ISEED(4), IWORK(5)
     .. External Functions ..
     DOUBLE PRECISION G05AEFP
     LOGICAL Z01ACFP
     EXTERNAL G05AEFP, Z01ACFP
     .. External Subroutines ..
     EXTERNAL G05BBFP, X04BFFP, X04BMFP, Z01AAFP, Z01ABFP,
                    Z01ZAFP
     .. Intrinsic Functions ..
     INTRINSIC MOD
     .. Executable Statements ..
     ROOT = Z01ACFP()IF (ROOT) THEN
       WRITE (NOUT,*) 'GO5AEFP Example Program Results'
       WRITE (NOUT,*)
     END IF
*
     MP = 2
```

```
NP = 2*
* Declare the processor grid
*
     IFAIL = 0
     CALL ZO1AAFP(ICNTXT, MP, NP, IFAIL)
*
* Initialise the seeds and the generator
     CALL ZO1ZAFP(ICNTXT, NPROW, NPCOL, MYROW, MYCOL)
*
     Initialize the seeds and choose a generator number that depends
     on the processor position on the grid.
*
     ISEED(1) = 207*(50*MYROW+19*MYCOL) + 2626279
     ISEED(2) = 451*(70*MYROW+31*MYCOL) + 2727289
     ISEED(3) = 912*(39*MYROW+53*MYCOL) + 9598590
     ISEED(4) = 812*(69*MYROW+14*MYCOL) + 4684748
     IGEN = NP*MYROW*6 + MYCOL*MP*5
*
* Make sure that the seeds are within the maximum value MAG
*
     DO 40 I = 1, 4
  20 IF (ISEED(I).GT.MAG) THEN
           ISEED(I) = ISEED(I)/2GO TO 20
        END IF
  40 CONTINUE
*
* Make sure that the generator is valid
*
     IGEN = MOD(IGEN, 273)*
* Print the seeds and the generator on each processor
*
     IS(1) = ISEED(1)IS(2) = ISEED(2)IS(3) = ISEED(3)IS(4) = ISEED(4)IS(5) = IGENIF (ROOT) THEN
        WRITE (NOUT,*)
        WRITE (NOUT,*) 'Seeds and the generator'
        WRITE (NOUT,*)
     END IF
     FORMT = '110'TITOP = 'Y'CNUMOP = 'X'ICOFF = 0IFAIL = 0CALL X04BMFP(ICNTXT,NOUT,1,5,IS,1,FORMT,TITOP,CNUMOP,ICOFF,IWORK,
                  1, IFAIL)
*
     CALL G05BBFP(ISEED,IGEN)
*
     Set the parameter A
*
     A = 1.0D0
```
\*

```
* Set the number of random numbers on each processor
*
*
* Now generate a random number
*
     X(1) = GO5AEFF(A)*
* Print the random numbers on each processor
*
*
     IF (ROOT) THEN
        WRITE (NOUT,*)
        WRITE (NOUT,*)
    + 'The generated random number on each processor'
        WRITE (NOUT,*)
     END IF
     FORMT = 'F12.5'TITOP = 'Y'CNUMOP = 'X'ICOFF = 0IFAIL = 0
     CALL X04BFFP(ICNTXT,NOUT,1,1,X,1,FORMT,TITOP,CNUMOP,ICOFF,WORK,1,
    + IFAIL)
     IFAIL = 0CALL Z01ABFP(ICNTXT,'N',IFAIL)
*
     STOP
*
     END
```
#### **8.2 Example Data**

None.

#### **8.3 Example Results**

G05AEFP Example Program Results

Seeds and the generator

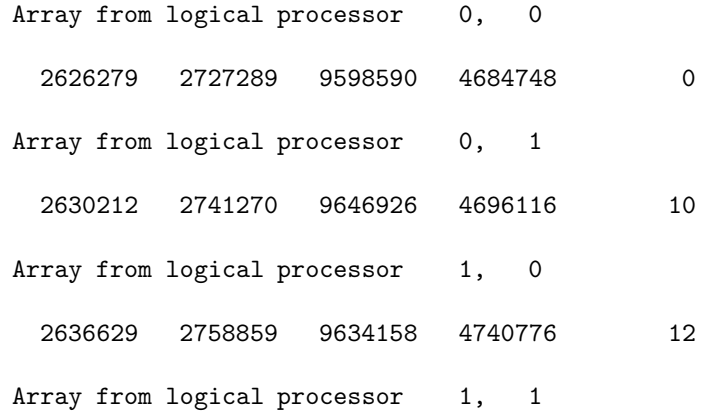

2640562 2772840 9682494 4752144 22

The generated random number on each processor

```
Array from logical processor 0, 0
   0.71974
Array from logical processor 0, 1
   1.18314
Array from logical processor 1, 0
   0.56857
Array from logical processor 1, 1
   0.61310
```